## Zooming

The angle of view can be adjusted using zoom.

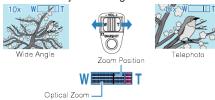

- Use the W end (wide angle end) to shoot a wider field of view.
- Use the T end (telephoto end) to magnify the subject for shooting.

## Memo : -

• Digital zoom is not available in the still image recording mode.